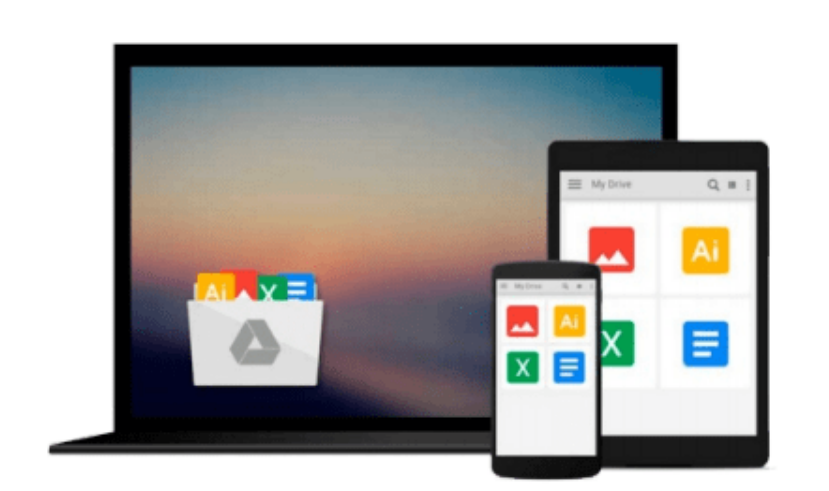

 $=$ 

# **Macromedia Fireworks MX for Windows & Macintosh**

*Sandee Cohen*

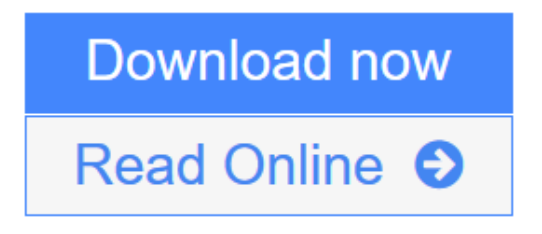

[Click here](http://youkof.club/go/read.php?id=0201794799) if your download doesn"t start automatically

### **Macromedia Fireworks MX for Windows & Macintosh**

Sandee Cohen

#### **Macromedia Fireworks MX for Windows & Macintosh** Sandee Cohen

In **Macromedia Fireworks MX for Windows and Macintosh: Visual QuickStart Guide,** you'll learn how to use Macromedia's design software as more than just a drawing and effects tool. Even if you've never used Fireworks before, with the fourth update to this popular Visual QuickStart Guide, you'll soon be using Macromedia Fireworks MX to generate buttons, image maps, and simple animations, as well as their underlying code. This task-based reference uses step-by-step instructions and ample illustrations to explain all of Macromedia Fireworks MX's newest vector and bitmap features, as well as its existing ones, in a language and tone that you can understand.

**[Download](http://youkof.club/go/read.php?id=0201794799)** [Macromedia Fireworks MX for Windows & Macintosh ...pdf](http://youkof.club/go/read.php?id=0201794799)

**[Read Online](http://youkof.club/go/read.php?id=0201794799)** [Macromedia Fireworks MX for Windows & Macintosh ...pdf](http://youkof.club/go/read.php?id=0201794799)

**Download and Read Free Online Macromedia Fireworks MX for Windows & Macintosh Sandee Cohen**

#### **Download and Read Free Online Macromedia Fireworks MX for Windows & Macintosh Sandee Cohen**

#### **From reader reviews:**

#### **Brenda Schweiger:**

Why don't make it to become your habit? Right now, try to prepare your time to do the important act, like looking for your favorite publication and reading a book. Beside you can solve your long lasting problem; you can add your knowledge by the publication entitled Macromedia Fireworks MX for Windows & Macintosh. Try to face the book Macromedia Fireworks MX for Windows & Macintosh as your good friend. It means that it can to be your friend when you really feel alone and beside associated with course make you smarter than ever before. Yeah, it is very fortuned for you personally. The book makes you a lot more confidence because you can know every thing by the book. So , let us make new experience as well as knowledge with this book.

#### **Jose Callender:**

Here thing why this specific Macromedia Fireworks MX for Windows & Macintosh are different and reputable to be yours. First of all studying a book is good nevertheless it depends in the content than it which is the content is as scrumptious as food or not. Macromedia Fireworks MX for Windows & Macintosh giving you information deeper and in different ways, you can find any book out there but there is no guide that similar with Macromedia Fireworks MX for Windows & Macintosh. It gives you thrill examining journey, its open up your own personal eyes about the thing this happened in the world which is maybe can be happened around you. It is easy to bring everywhere like in park your car, café, or even in your means home by train. In case you are having difficulties in bringing the published book maybe the form of Macromedia Fireworks MX for Windows & Macintosh in e-book can be your alternative.

#### **Tia Sargent:**

Spent a free time and energy to be fun activity to perform! A lot of people spent their free time with their family, or their very own friends. Usually they doing activity like watching television, about to beach, or picnic from the park. They actually doing ditto every week. Do you feel it? Will you something different to fill your own personal free time/ holiday? Could possibly be reading a book may be option to fill your no cost time/ holiday. The first thing you will ask may be what kinds of e-book that you should read. If you want to attempt look for book, may be the guide untitled Macromedia Fireworks MX for Windows & Macintosh can be good book to read. May be it can be best activity to you.

#### **Michelle Oquinn:**

The actual book Macromedia Fireworks MX for Windows & Macintosh has a lot info on it. So when you check out this book you can get a lot of profit. The book was written by the very famous author. This articles author makes some research previous to write this book. This particular book very easy to read you will get the point easily after scanning this book.

**Download and Read Online Macromedia Fireworks MX for Windows & Macintosh Sandee Cohen #GCSR4QD96FH**

## **Read Macromedia Fireworks MX for Windows & Macintosh by Sandee Cohen for online ebook**

Macromedia Fireworks MX for Windows & Macintosh by Sandee Cohen Free PDF d0wnl0ad, audio books, books to read, good books to read, cheap books, good books, online books, books online, book reviews epub, read books online, books to read online, online library, greatbooks to read, PDF best books to read, top books to read Macromedia Fireworks MX for Windows & Macintosh by Sandee Cohen books to read online.

### **Online Macromedia Fireworks MX for Windows & Macintosh by Sandee Cohen ebook PDF download**

**Macromedia Fireworks MX for Windows & Macintosh by Sandee Cohen Doc**

**Macromedia Fireworks MX for Windows & Macintosh by Sandee Cohen Mobipocket**

**Macromedia Fireworks MX for Windows & Macintosh by Sandee Cohen EPub**

**Macromedia Fireworks MX for Windows & Macintosh by Sandee Cohen Ebook online**

**Macromedia Fireworks MX for Windows & Macintosh by Sandee Cohen Ebook PDF**